# **Asynchrone serielle Schnittstelle (UART)**

Für die Funktionalität muss das **[IO Projekt](http://mobacon.de/wiki/doku.php/de/netzer/io_project)** (base oder pro) auf den Netzer [geladen](http://mobacon.de/wiki/doku.php/de/netzer/fwupdates) werden.

Im UART-Modus wird Pin RX als Empfangsleitung und Pin TX als Sendeleitung für eine serielle Schnittstelle konfiguriert.

Die Schnittstelle kann über das Webinterface des Netzers parametriert werden.

### **Baudrate**

Es werden die folgenden Baudraten unterstützt. Durch den externen Quarz und Taktgenerierung entsteht ein systembedingter Fehler.

#### **Baudrate in Baud Fehler in %**

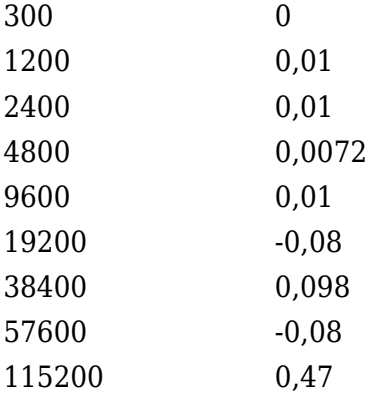

### **Datenformat**

Es wird ein Startbit sowie 8-Bit breite Datenwörter und ein folgendes Stopbit unterstützt. Ein Paritätsbit ist optional und kann wie folgt eingestellt werden (nur **IO\_pro**):

#### **Modus Erläuterung**

#### Keine Es wird kein Paritätsbit übertragen/erwartet. Ungerade Es wird eine ungerade Parität übertragen/erwartet. Gerade Es wird eine gerade Parität übertragen/erwartet. Markierung Das Paritätsbit ist immer 1. Diese Einstellung kann dafür verwendet werden, ein zweites Stopbit zu emulieren. Leerzeichen Das Paritätsbit ist immer 0.

## **Handshakes (ab Version 1.5pro)**

Coming soon.

From: <http://mobacon.de/wiki/> - **MoBaCon Wiki**

Permanent link: **<http://mobacon.de/wiki/doku.php/de/netzer/uart>**

Last update: **2014/02/09 13:32**

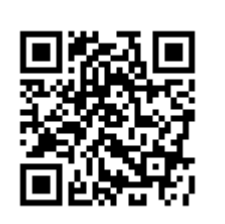